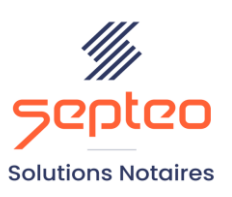

N° de déclaration<br>d'existence 91 34 01603 34

Formation accessible à toute personne en situation de handicap, contact par mail à l'adresse : referenthandicapformation@genapi.fr Pour toute autre question : formation@genapi.fr

# **PROGRAMME de la FORMATION La prévision de taxe et la consultation des comptes clients pour les collaborateurs Sur 1 heure**

**OBJECTIFS DE LA FORMATION**

- ➢ Maîtriser la gestion des prévisions de taxe ;
- ➢ Maîtriser la visualisation des comptes clients ;
- ➢ Comprendre les liens entre le dossier clients du logiciel Actes et les comptes clients sur iNotComptabilité.

# **PUBLIC**

➢ Les collaborateurs gérant les prévisions de taxe de leurs dossiers

#### **PRE-REQUIS**

➢ Connaissance des fondamentaux de la comptabilité notariale client

### **LES METHODES PEDAGOGIQUES**

➢ Mise en situation sur des cas pratiques

# **LES MOYENS PEDAGOGIQUES**

- ➢ Ordinateur connecté à internet et équipé de micro et d'enceintes.
- ➢ Application des notions logicielles au métier

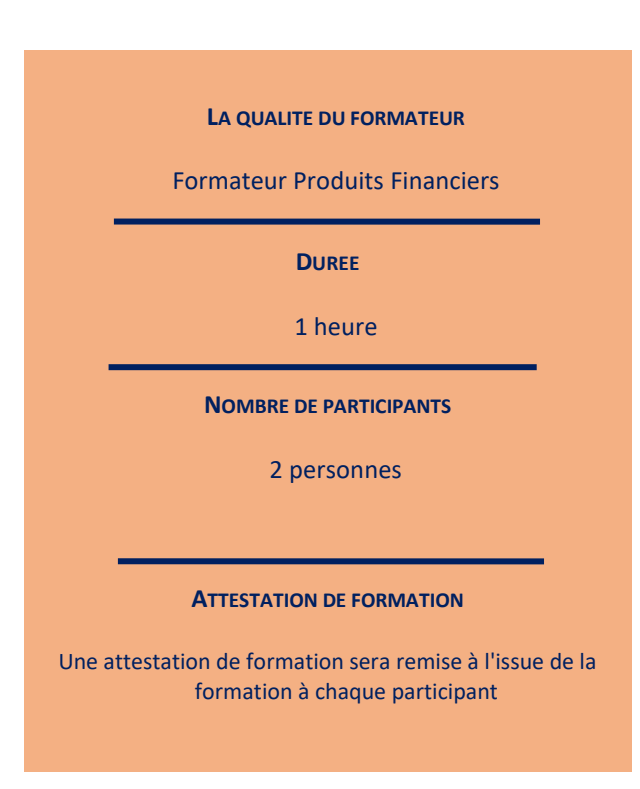

*Le plan de formation pourra être adapté en fonction du niveau de connaissance des utilisateurs. A noter qu'un temps sera alloué pendant la formation à la signature des feuilles de présence et à la rédaction du rapport de formation.*

# **Programme**

*Divers cas pratiques seront étudiés lors de cette session de formation.*

▪ **Se familiariser avec l'environnement et l'ergonomie du logiciel** : explication de la philosophie du logiciel et de l'ergonomie du module dédié aux prévisions de taxes .

**▪ Maîtriser la création de prévisions de taxes :** explications sur le choix des émoluments, la gestion du contenu du modèle proposé (frais liés au Trésor, Débours et Formalités).

**▪ Maîtriser les liens entre le logiciel de rédaction des actes et le logiciel de comptabilité :** explication sur la consultation des comptes clients depuis iNotActes et depuis iNotComptabilité ainsi que la consultation des pièces comptables disponibles.